# **Знания имей отличные по теме «Дроби ДЕСЯТИЧНЫЕ»!** Десятичные дроби

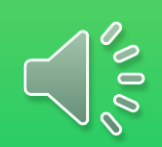

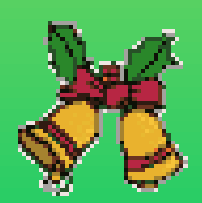

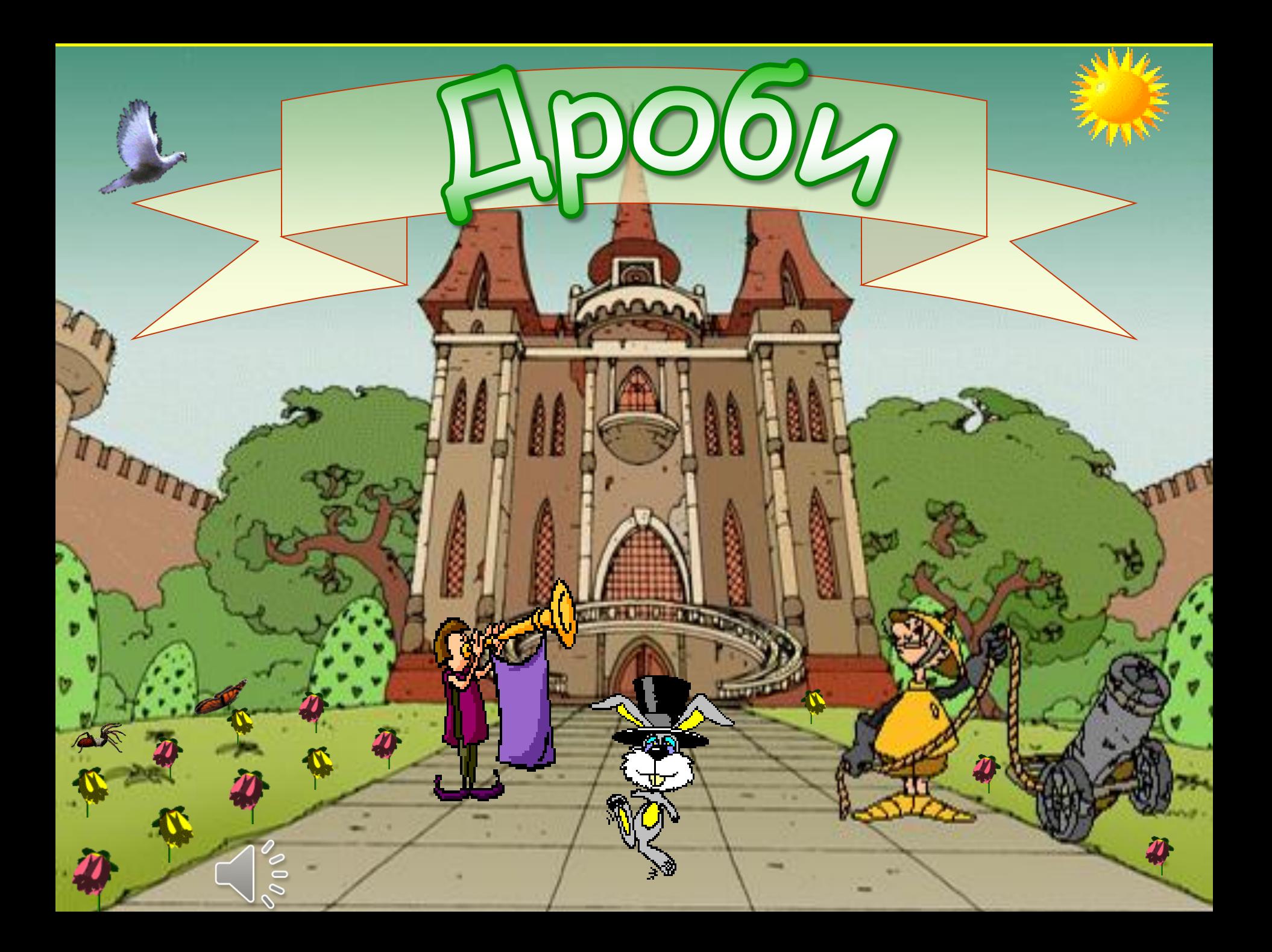

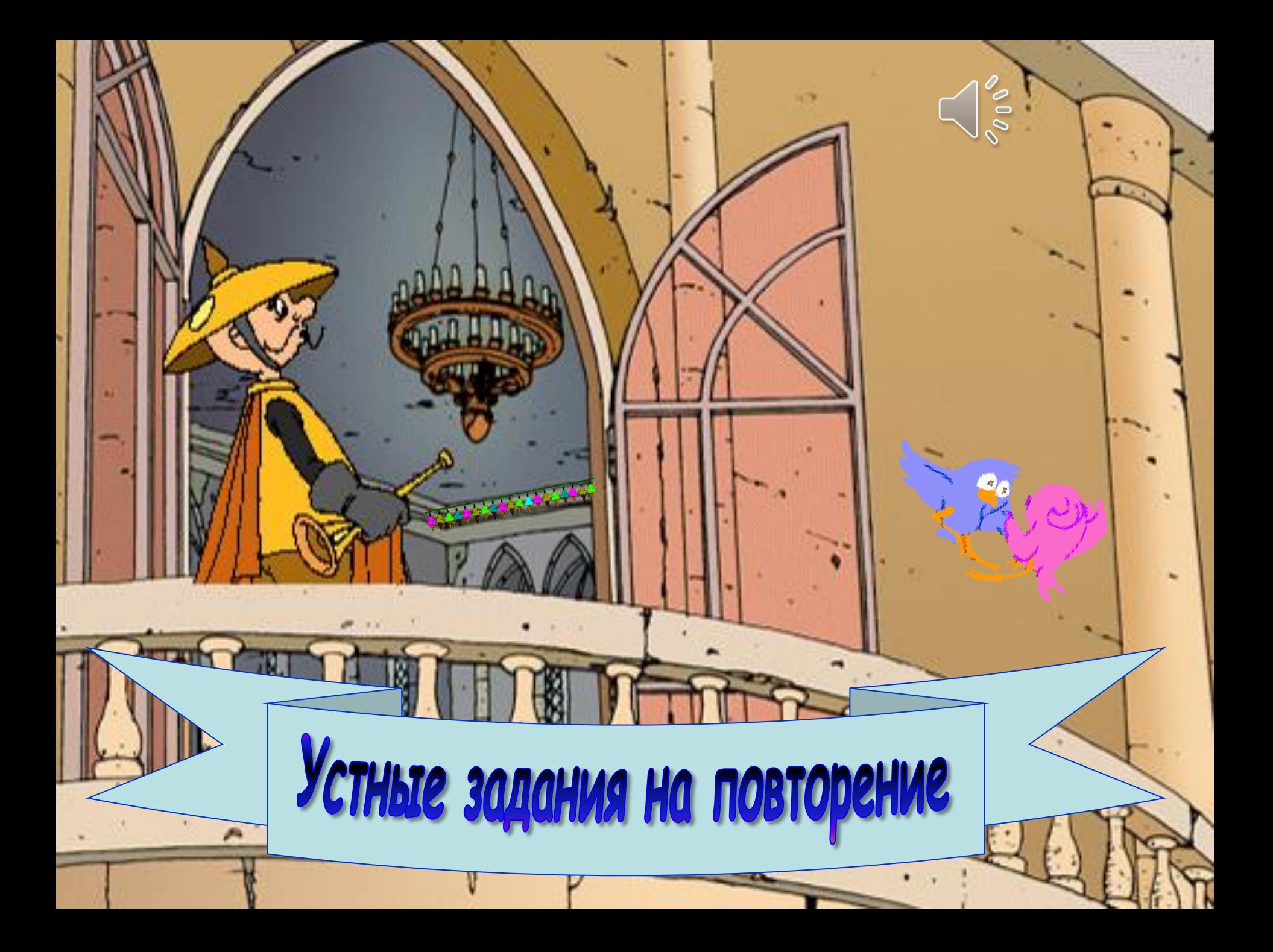

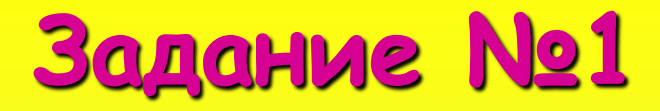

**Назовите правильные дроби: и неправильные дроби:**

101 100 :<br>? 5 5 22 134 10 :<br>? 3 :<br>? 122 :<br>? 43 :<br>? 23 1

## **Задание №2**

**Расположите дроби**

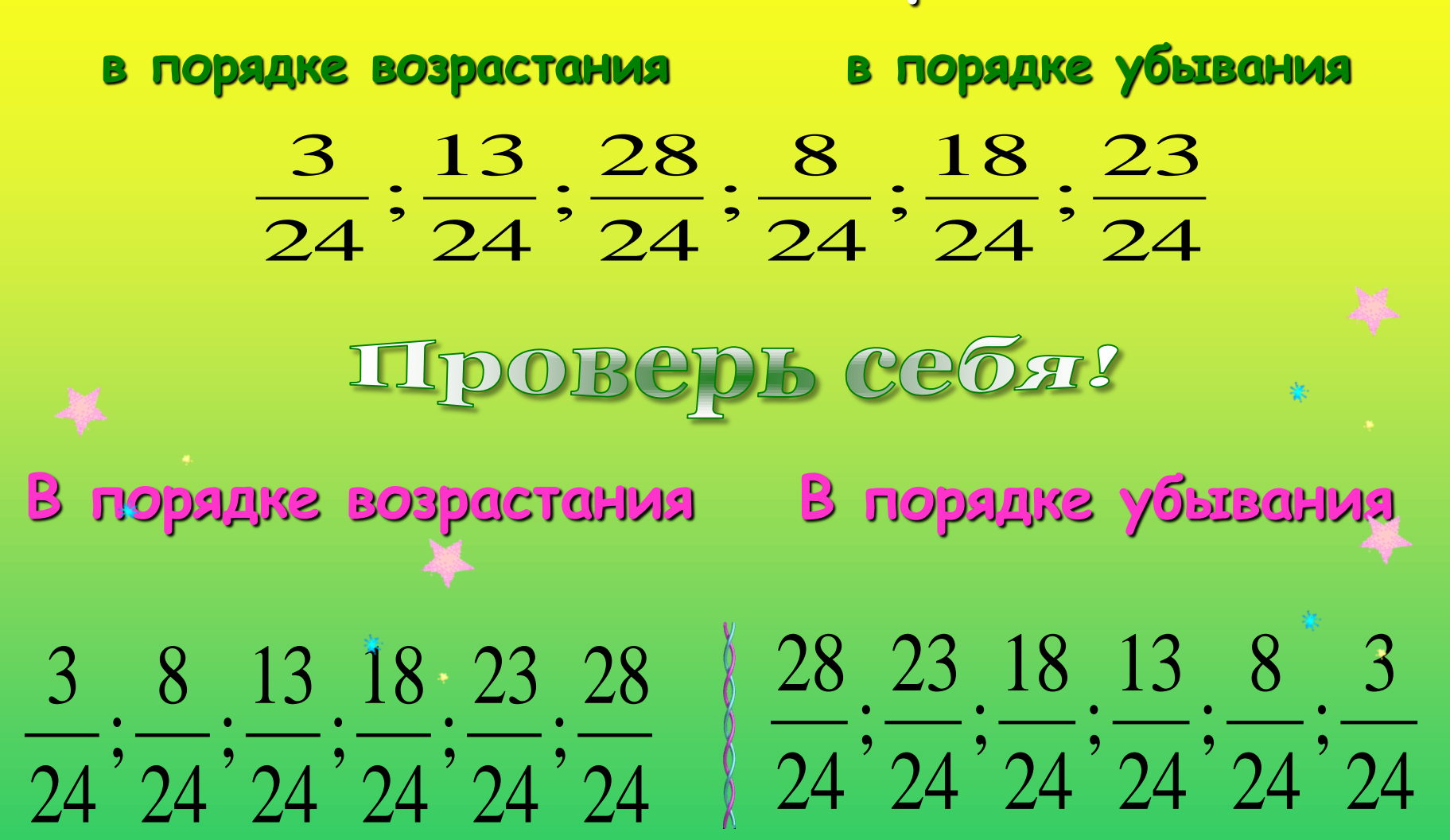

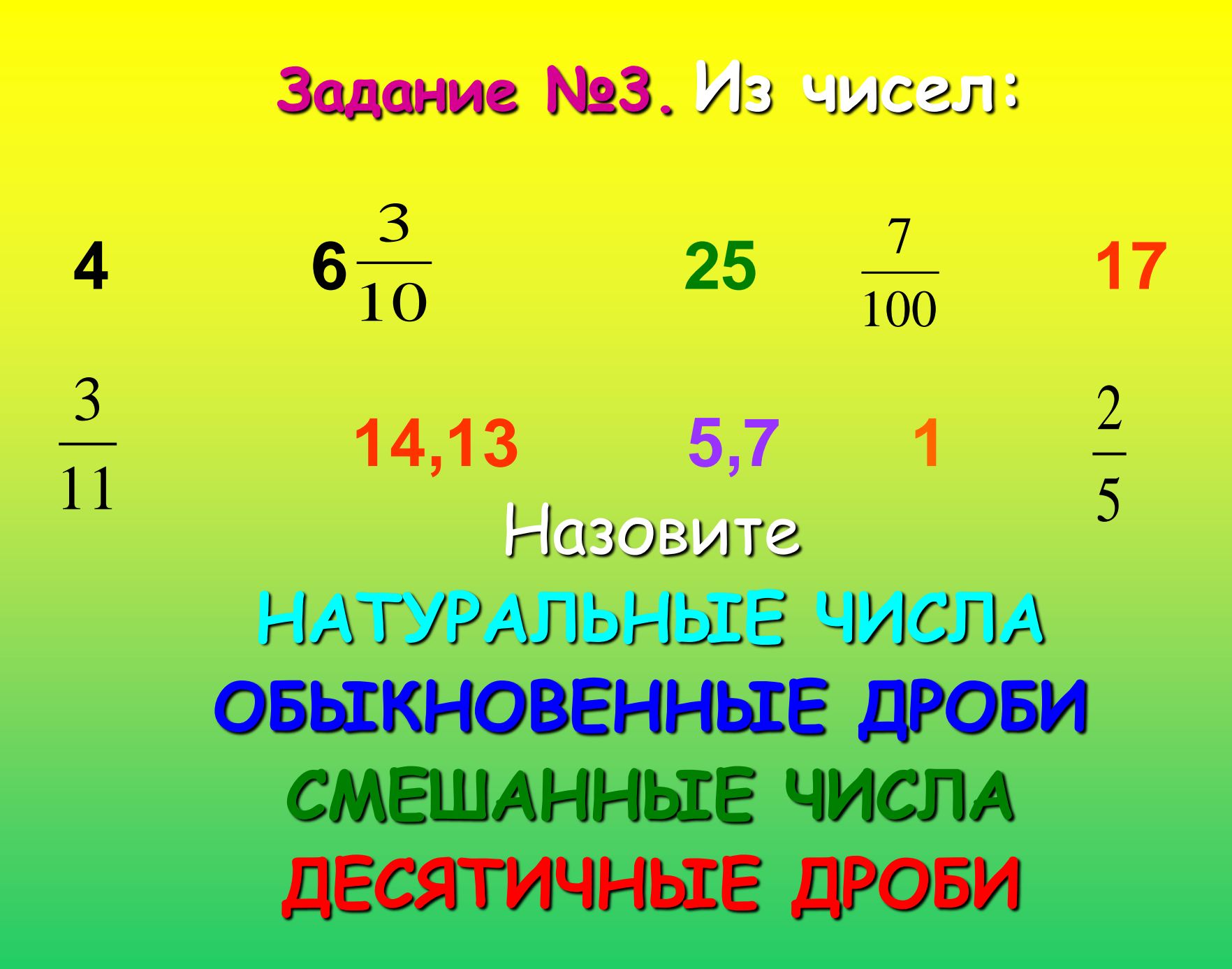

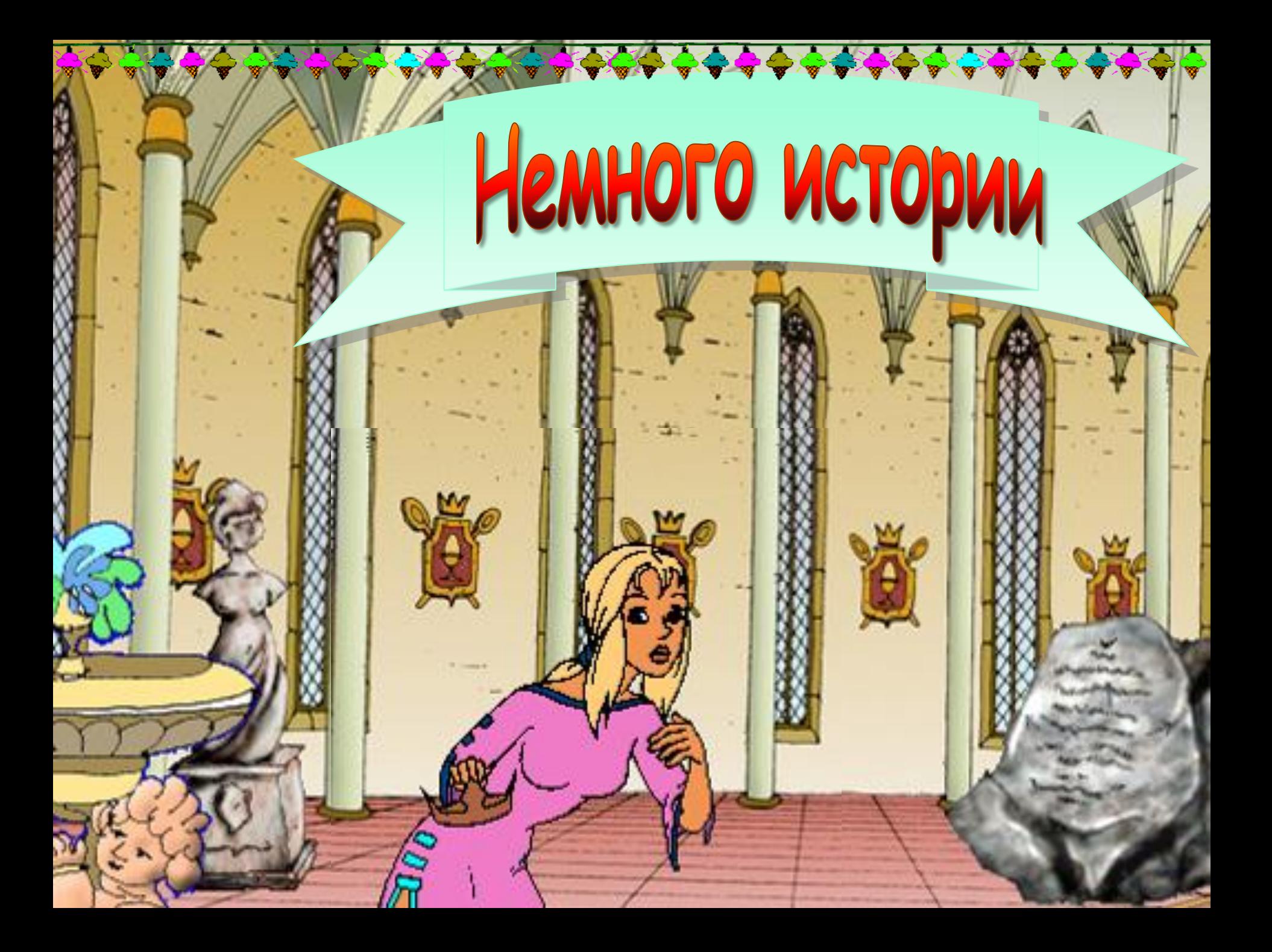

### **Дроби появились в странах Древнего Востока**

 **Древний Египет. Дроби писали в виде палочек.**

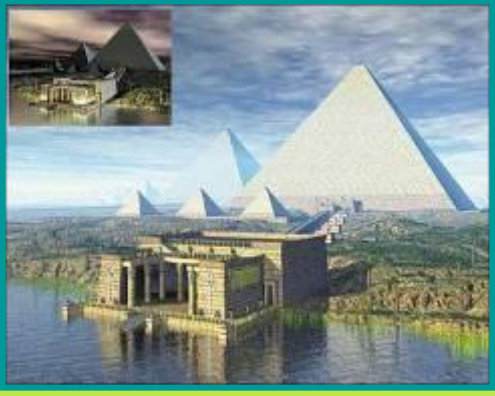

#### **Древний Китай. Появились числитель и знаменатель**

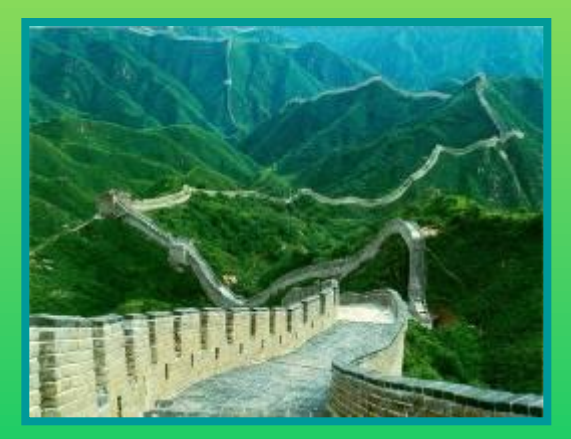

**Первым дробную черту ввёл итальянский математик Леонардо Пизанский в 1202 году**

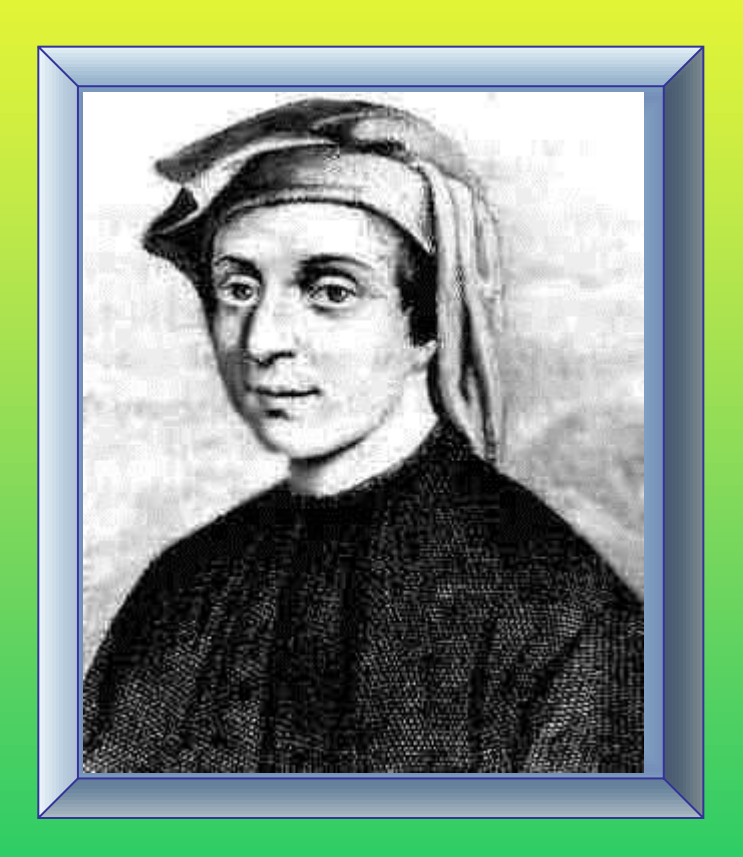

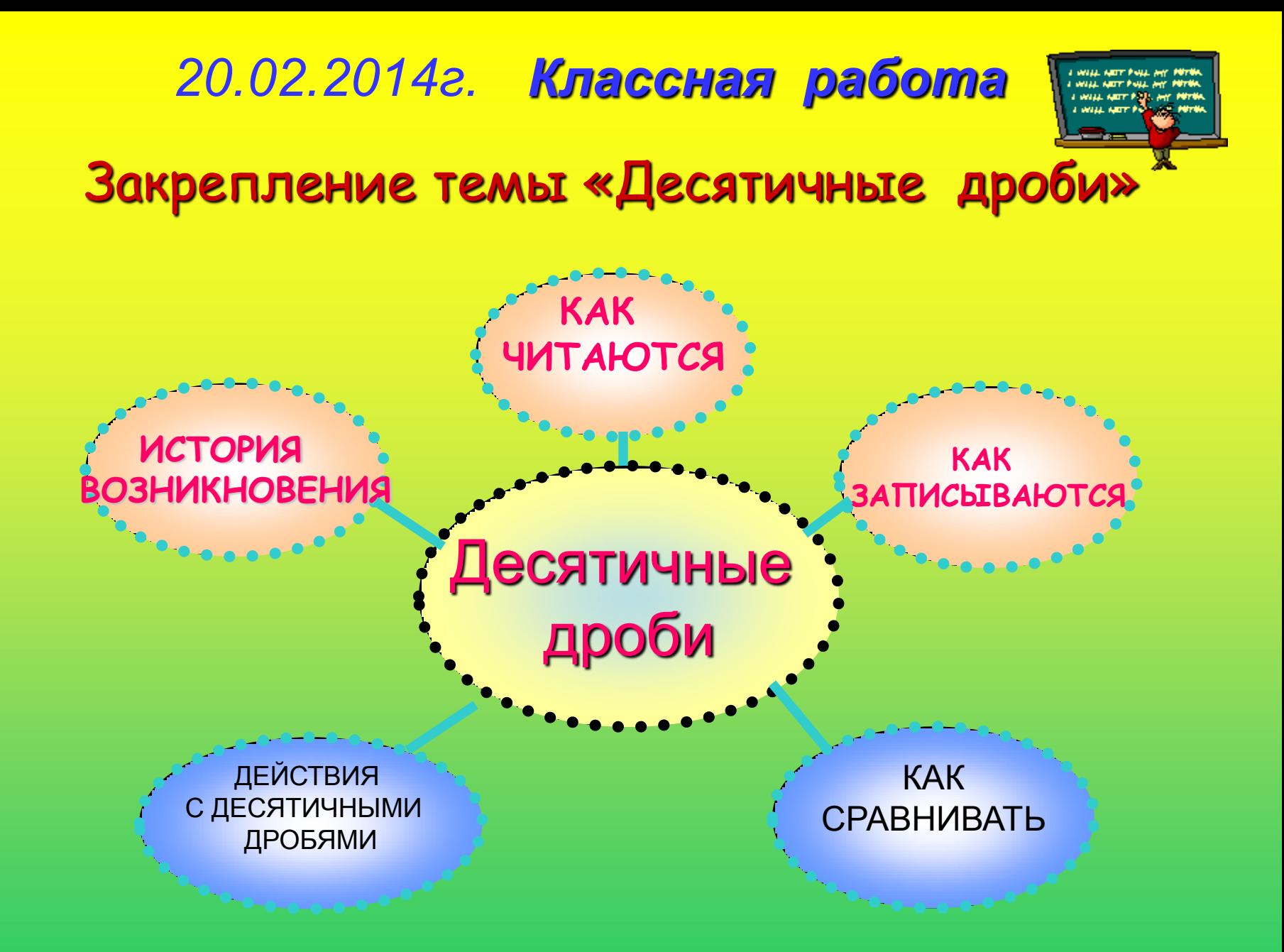

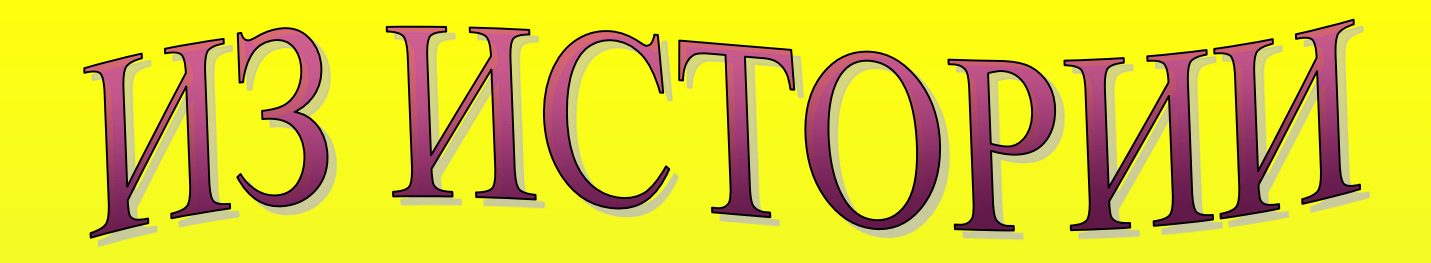

#### **ДЕСЯТИЧНЫХ ДРОБЕЙ**

Уже несколько тысячелетий человечество пользуется дробными числами, а вот записывать их

удобными десятичными знаками оно додумалось значительно позже.

В Древнем мире

**Дробь вида 2,135436 выглядела так: 2 чи, 1 цунь, 3 доли, 5 порядковых, 4 шерстинки, 3 тончайших,**

 **6 паутинок.**

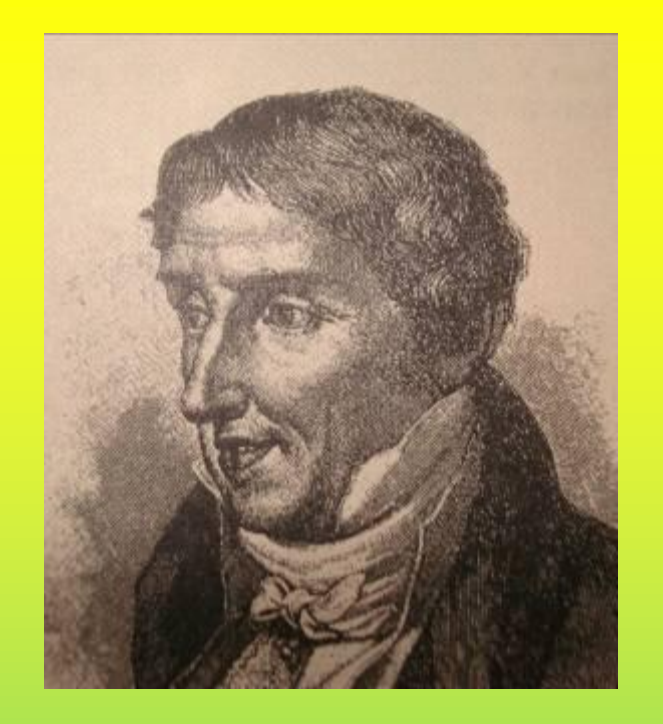

Десятичную дробь с помощью цифр и определенных знаков описал знаменитый учёный Средневековья аль-Каши Джемшид Масуд в XV веке

Примерно в это же время математики Европы также пытались найти удобную запись десятичной дроби.

**В книге французского математика Ф. Виета десятичная дробь записана так дробная часть подчеркивалась и записывалась выше строки целой части числа**.

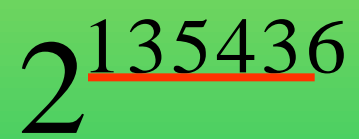

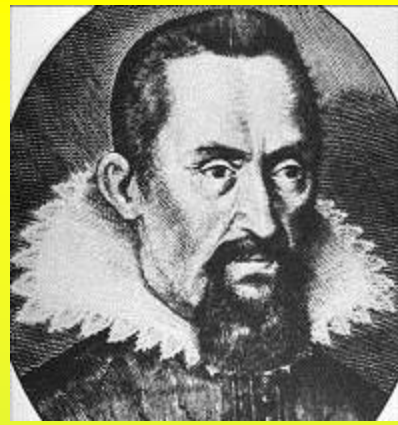

### *1571 г. – Иоганн Кеплер*

**предложил современную запись десятичных дробей, т.е. отделение целой части запятой До него существовали другие варианты: 3,7 писали как 3(0)7 или разными чернилами целую и дробную части. 1592 г. - в записи дробей впервые встречается запятая.**

> **1703 год - В России учение о десятичных дробях**

*М.В.Ломоносов* 

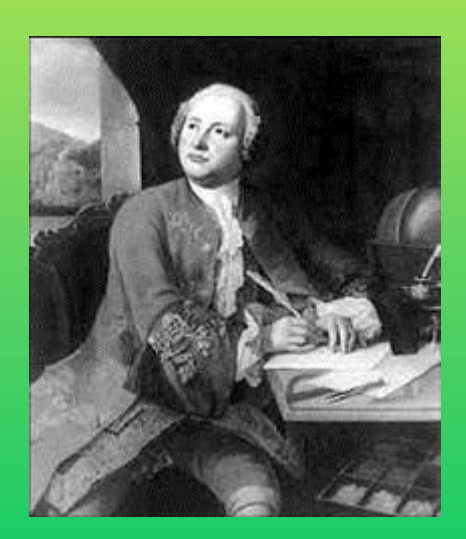

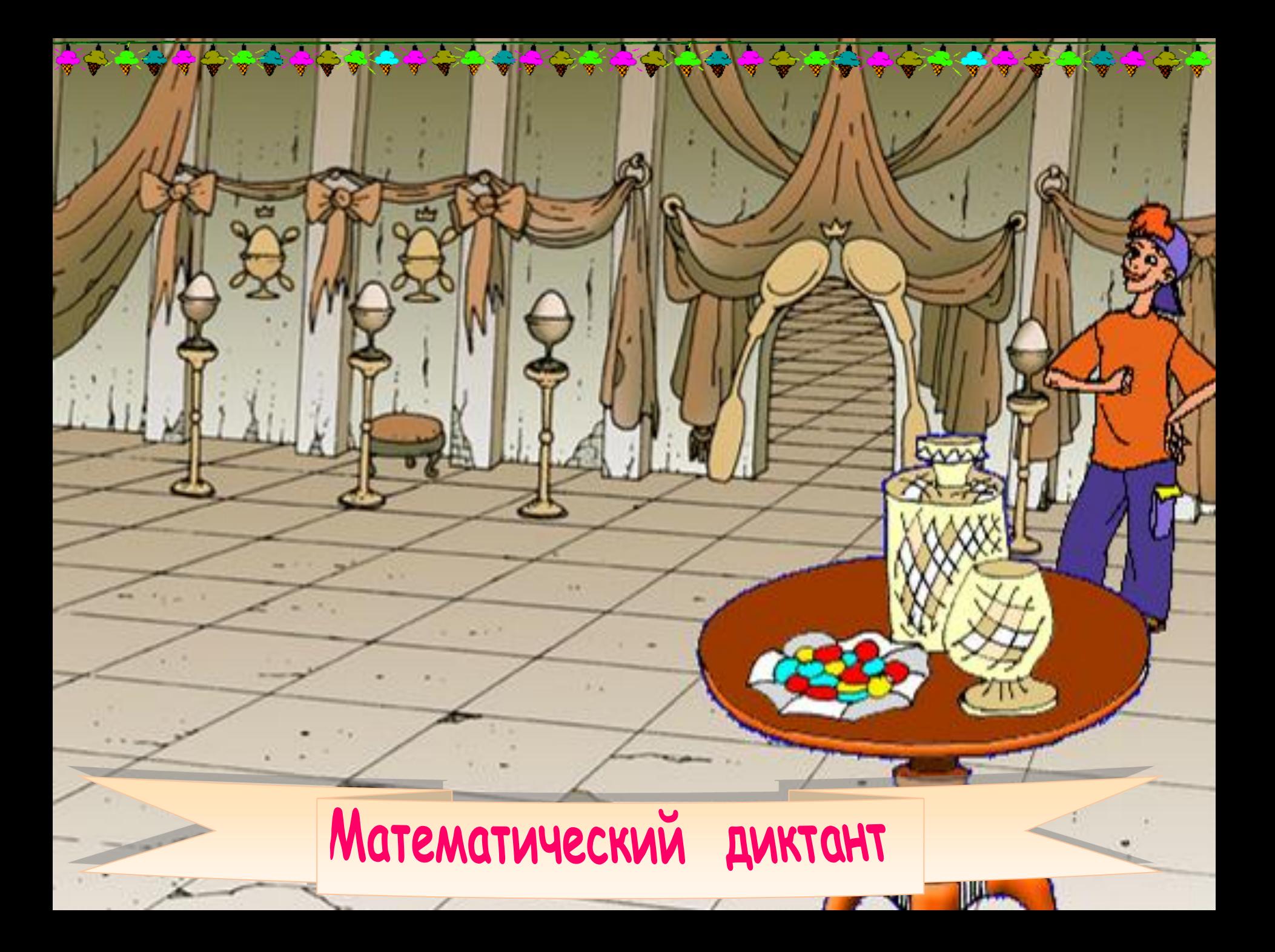

## **1. Запишите в виде десятичной дроби:**

- **Пять целых семь десятых**
	- **Сорок две целых пятьдесят две сотых**

• **Три целых триста восемьдесят две тысячных**

• **Одна целая три сотых**

• **Восемь целых одна тысячная**

• **Семь целых тридцать четыре десятитысячных**

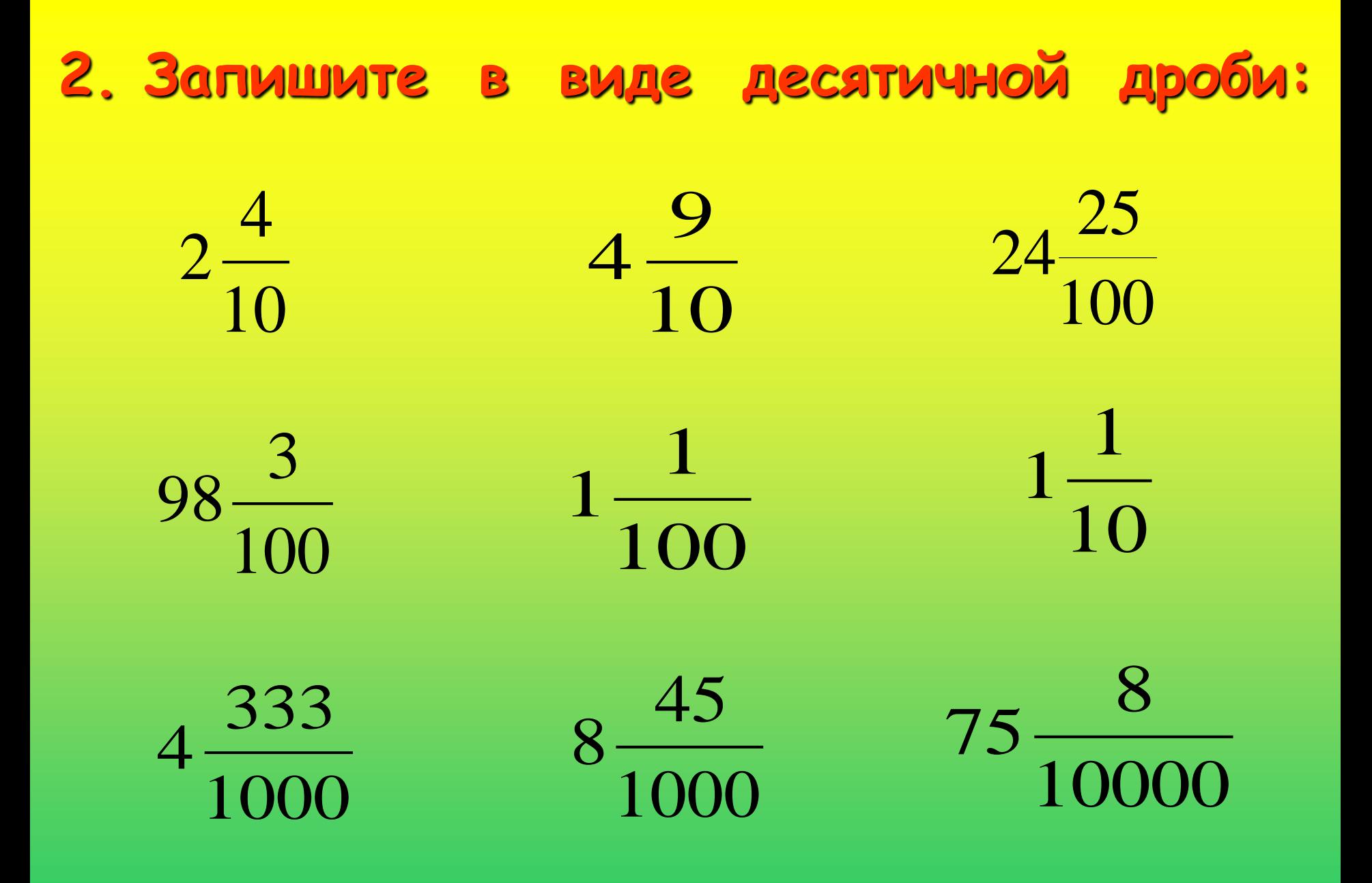

3. Сравните числа:

a)  $35,87 * 35,8695$  $6)$  23,53  $*$  23,530  $B) 60,35 * 60,5$  $r) 0,1200 * 0,12$ 

## **Взаимопроверка**

- 1. задание: 5,7; 42,52; 3,382; 1,03; 8,001; 7,0034.
- 2. задание: 2,4; 98,03; 4,333; 4,9; 1,01; 8,045; 24,25; 1,1; 75,0008.
- 3 задание:
- 35,87 **>** 35,8695;
- 23,53 = 23,530;
- 60,35 **<** 60,5
- $0,1200 = 0,12$

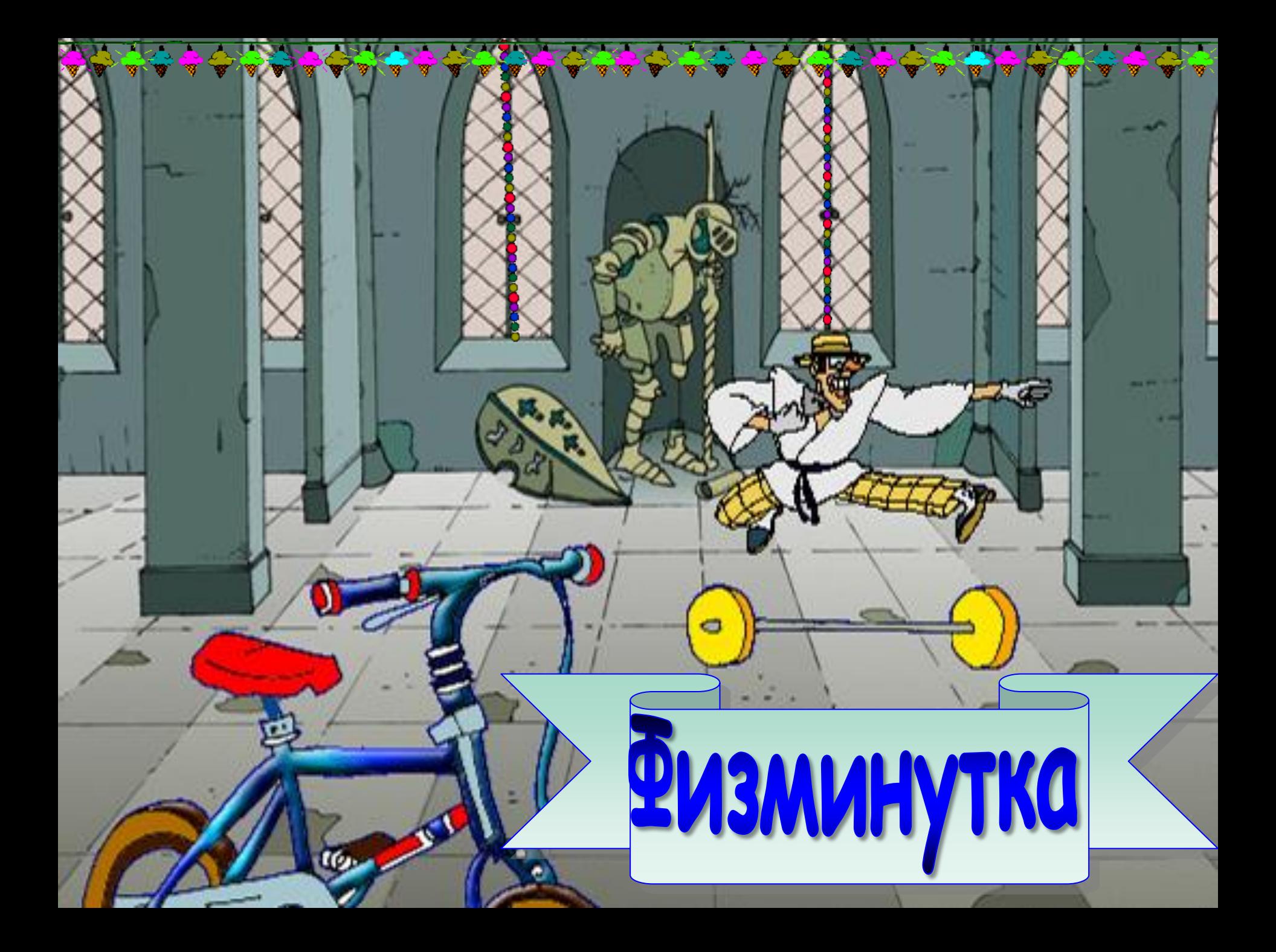

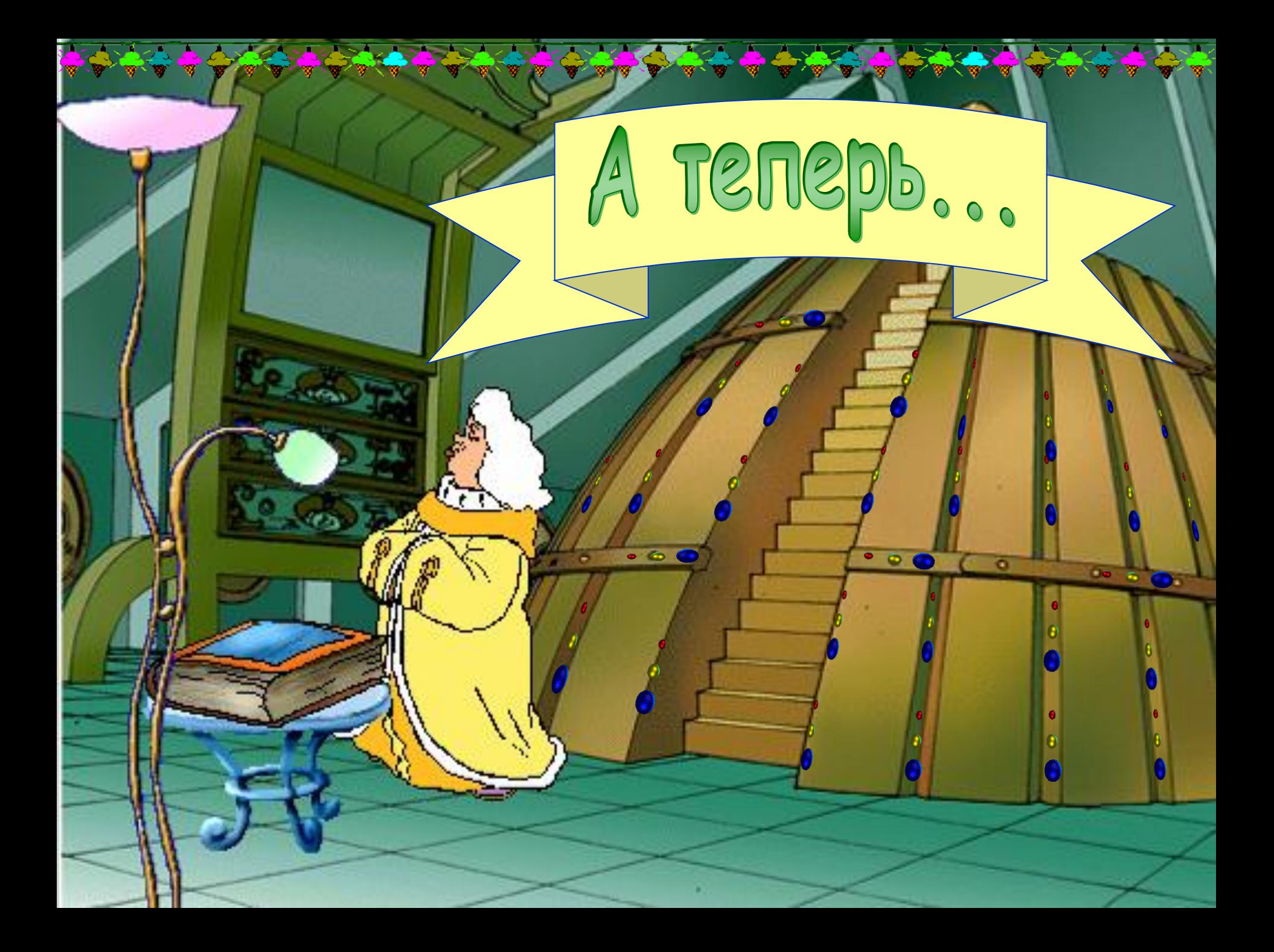

# Выпишите соответствующие буквы

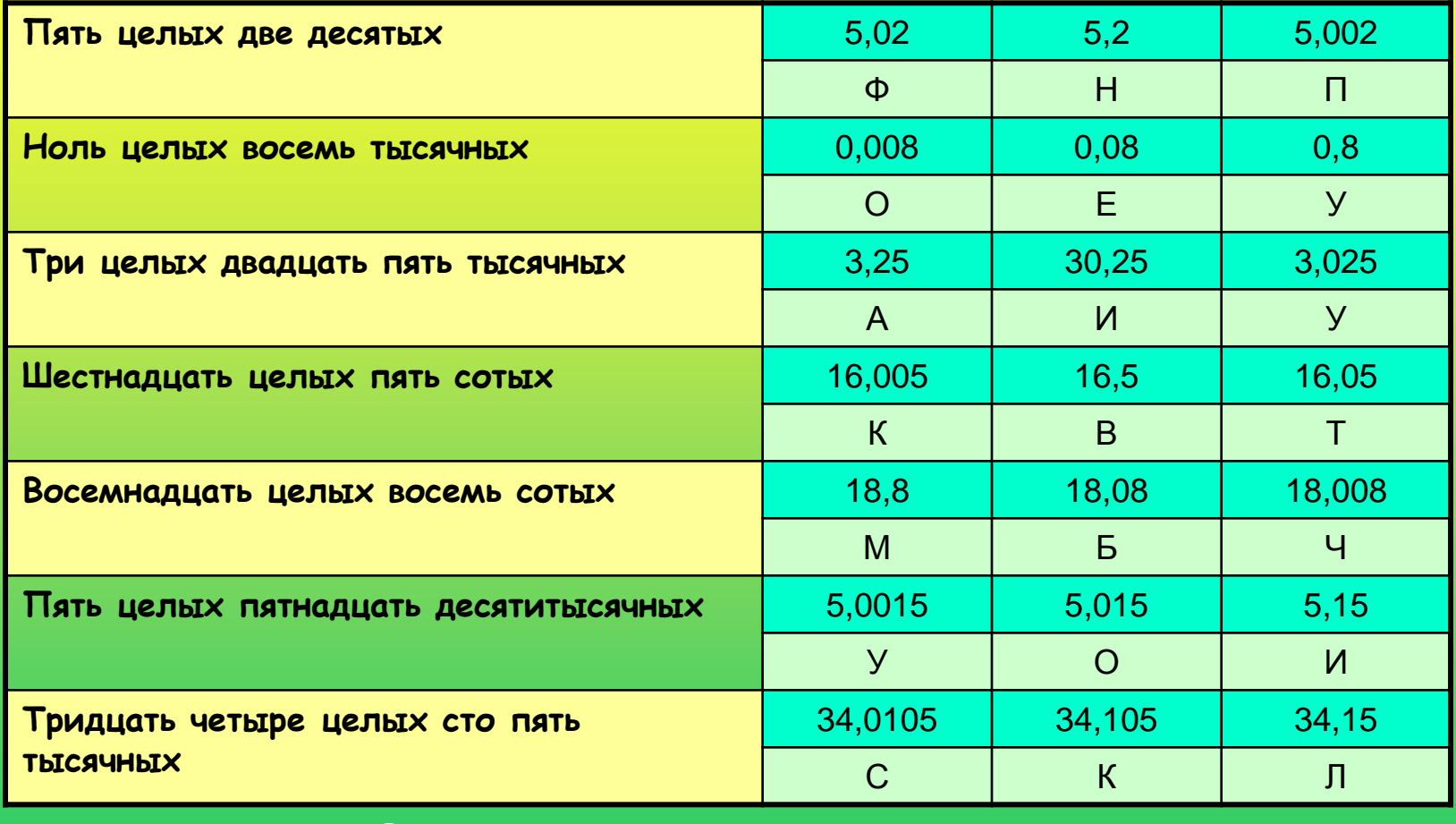

Ответ:

ноутбук

# Ответ:

#### **НОУТБУК**

.

портативный [персональный компьютер](http://ru.wikipedia.org/wiki/%D0%9F%D0%B5%D1%80%D1%81%D0%BE%D0%BD%D0%B0%D0%BB%D1%8C%D0%BD%D1%8B%D0%B9_%D0%BA%D0%BE%D0%BC%D0%BF%D1%8C%D1%8E%D1%82%D0%B5%D1%80), в корпусе которого объединены типичные компоненты ПК, включая [дисплей,](http://ru.wikipedia.org/wiki/%D0%94%D0%B8%D1%81%D0%BF%D0%BB%D0%B5%D0%B9) [клавиатуру](http://ru.wikipedia.org/wiki/%D0%9A%D0%BB%D0%B0%D0%B2%D0%B8%D0%B0%D1%82%D1%83%D1%80%D0%B0) и устройство указания (обычно сенсорная панель, или [тачпад](http://ru.wikipedia.org/wiki/%D0%A2%D0%B0%D1%87%D0%BF%D0%B0%D0%B4)), а также [аккумуляторные](http://ru.wikipedia.org/wiki/%D0%90%D0%BA%D0%BA%D1%83%D0%BC%D1%83%D0%BB%D1%8F%D1%82%D0%BE%D1%80%D0%BD%D1%8B%D0%B5_%D0%B1%D0%B0%D1%82%D0%B0%D1%80%D0%B5%D0%B8)  [батареи.](http://ru.wikipedia.org/wiki/%D0%90%D0%BA%D0%BA%D1%83%D0%BC%D1%83%D0%BB%D1%8F%D1%82%D0%BE%D1%80%D0%BD%D1%8B%D0%B5_%D0%B1%D0%B0%D1%82%D0%B0%D1%80%D0%B5%D0%B8) Ноутбуки отличаются небольшими размерами и весом, время автономной работы ноутбуков изменяется в пределах от 2 до 15 часов.

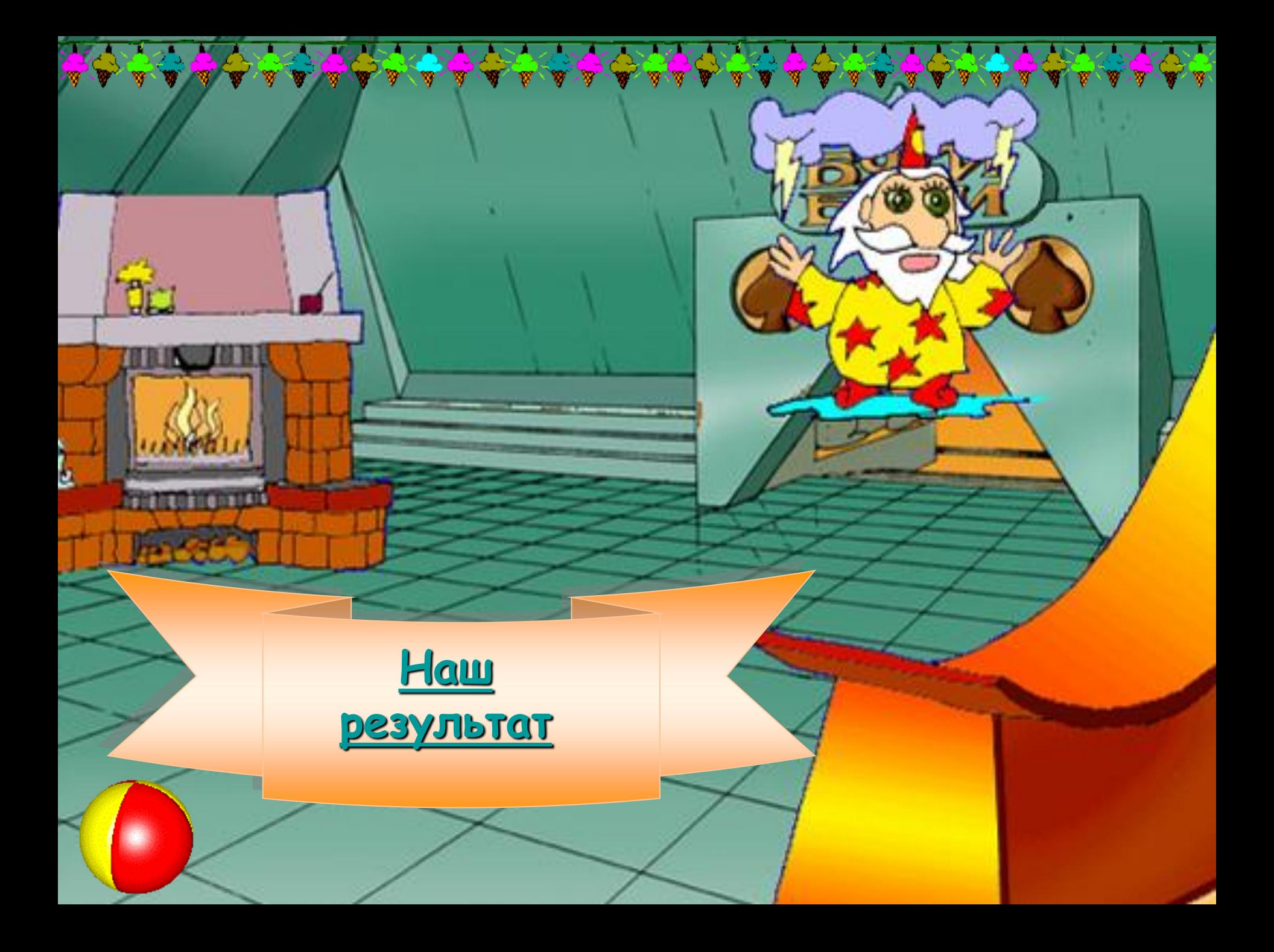

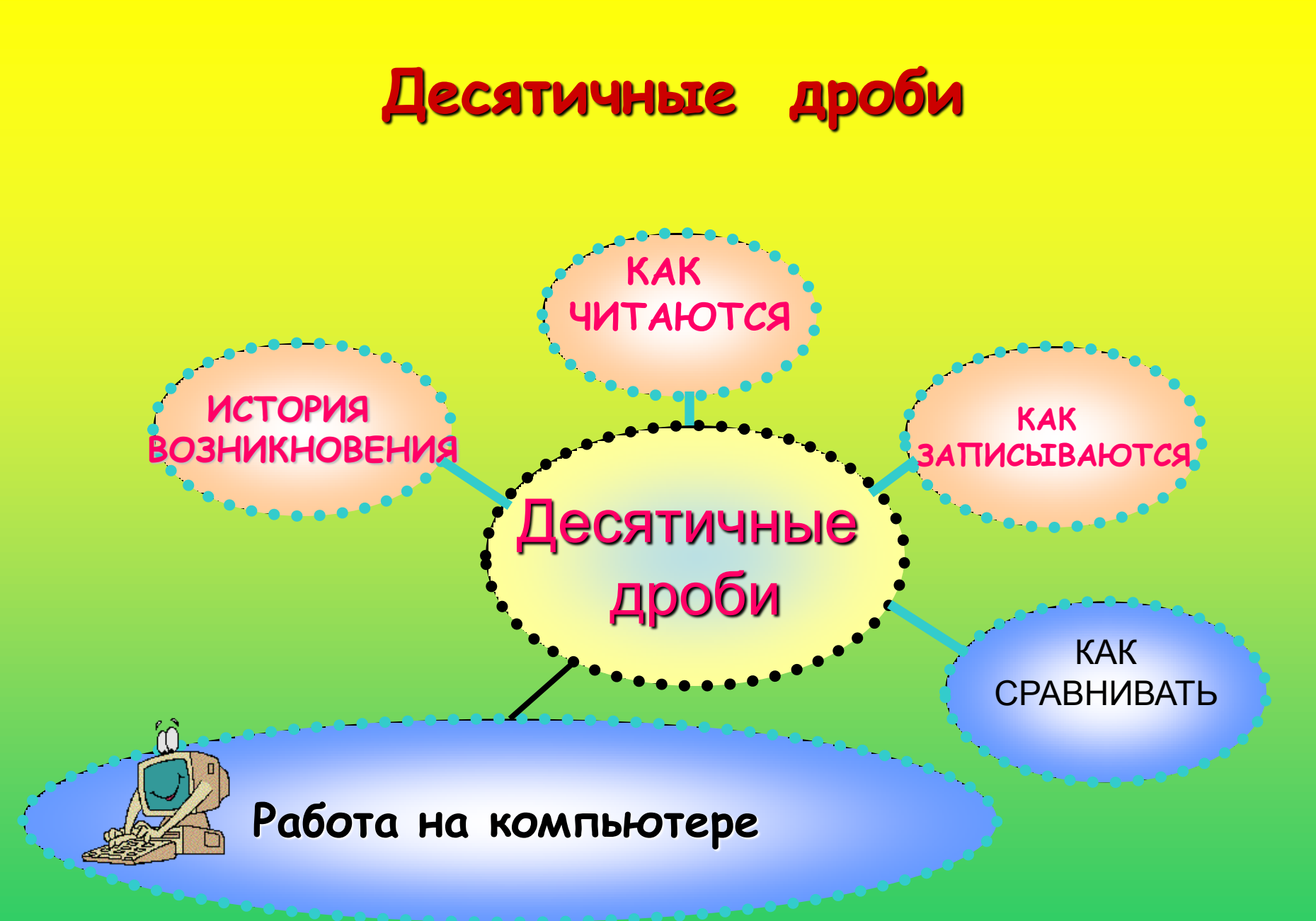

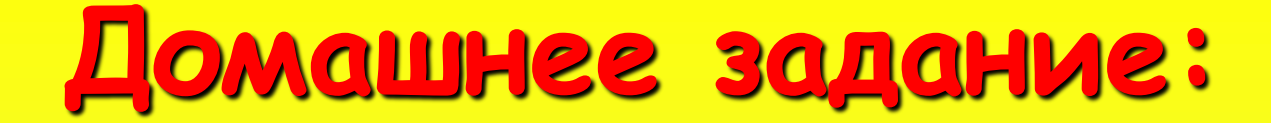

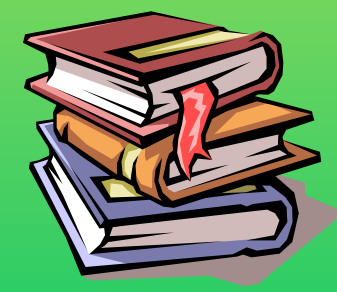

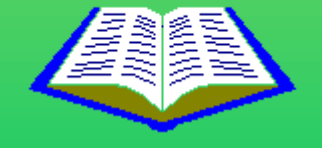

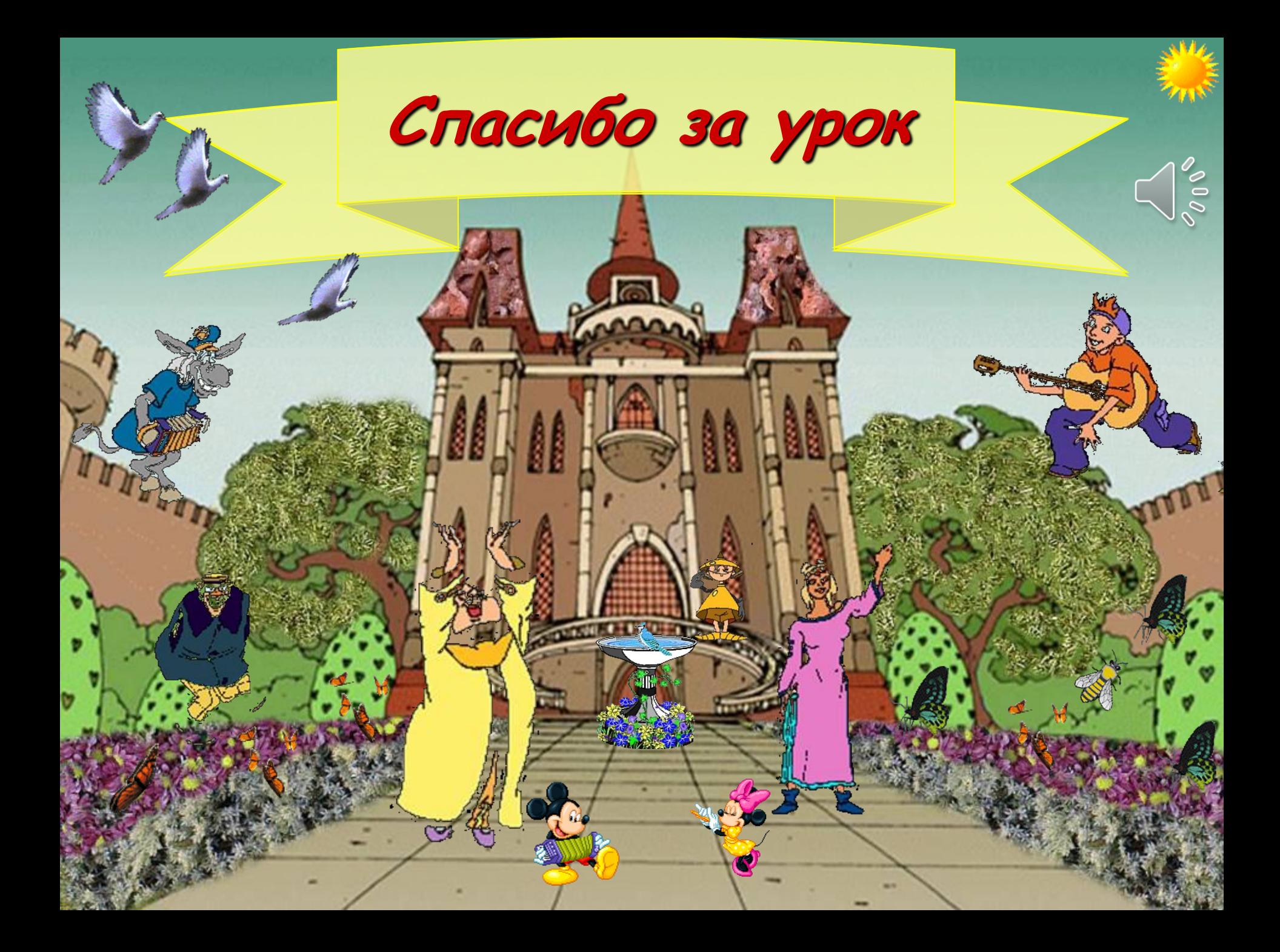